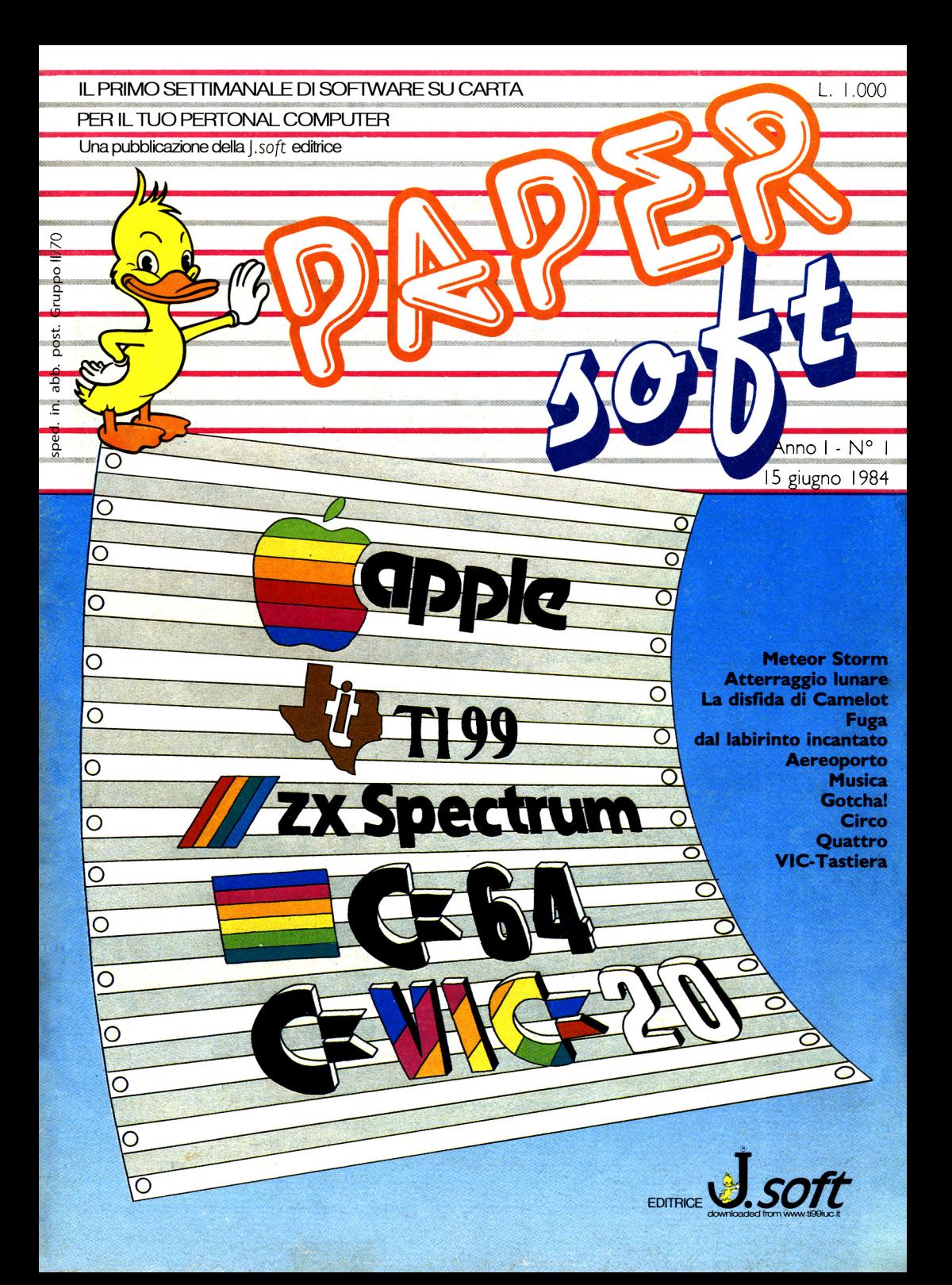

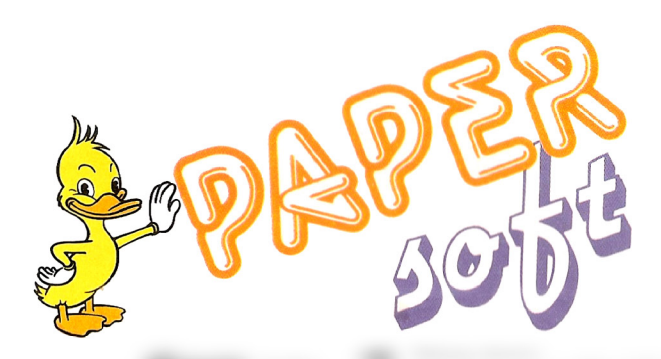

**JO TI-99/4A** 

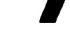

La disfida di Camelot di G. Garrett trad. e adatt. di E. Re Garbagnati

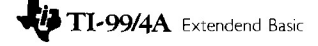

Fuga dal labirinto incantato di J. Kitchens trad. ed adatt. di E. Re Garbagnati

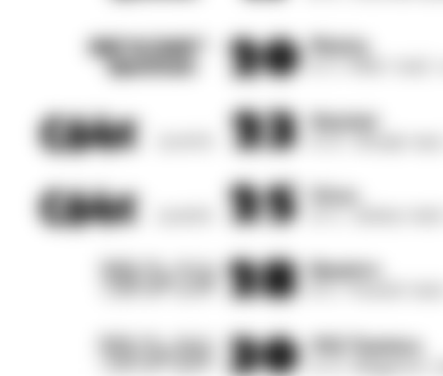

soft s.r.l **DIREZIONE, REDAZIONE, AMMINISTRAZIONE** Via Rosellini, 12

**20124 MILANO** Tel. (02) 6888228

**DIRETTORE RESPONSABILE:** Pietro Dell'Orco

**COORDINAMENTO TECNICO:** Riccardo Paolillo

**REDAZIONE** Lucio Bragagnolo Mauro Cristuib. Grizzi

#### **GRAFICA E IMPAGINAZIONE**

Luigi Chiesa<br>Raffaella Toffolatti

**FOTOCOMPOSIZIONE:** d&b Via Vignola, 5<br>Tel. 02/59.85.08

**20133 MILANO** 

**CONTABILITÀ:** Giulia Pedrazzini Flavia Bonaiti **AUTORIZZAZIONE ALLA PUBBLICAZIONE:** 

Tribunale di Milano nº 200 del 14.04.1984

**STAMPA:** Elcograf Beverate (CO)

#### **PUBBLICITÀ**

Concessionario per l'Italia e l'Estero Reina s.r.l. Via Washington, 50 **20046 MILANO** Tel. (02) 4988066 (5 linee R.A.) TIx. 316213 REINA I Concessionario esclusivo per la DIFFUSIONE in Italia e Estero: SODIP - Via Zuretti, 25<br>20125 MILANO

Spedizione in abbonamento postale Gruppo II/70 Prezzo della rivista L. 1.000

© TUTTI I DIRITTI DI RIPRODUZIONE O TRADUZIONE **DEGLI ARTICOLI PUBBLICATI** SONO RISERVATI

## **arriwa il soleware eascabile**

di P. Dell'Orco

1999 P. R.

-------=

*Un settimanale di programmi peril personal computer? Chi l'ovrebbemoi detto, fin o a pochi mesi fa?*

*E invece... eccoci in edicola.*

*Sì, perché oggi più che mai, il messaggio "niente piùsenza ilsoftware"* è *così chiaro.*

Un personal computer senza software è solo una bella scatola elettronica. *PAPERsoft pubblica soltanto software, in modo divertente, facile* e *"pronto per l'uso" .*

*Insomma,* un *software tipo "radi* e *getta*" , o *comunque da conservare* in *una inesauribile biblioteca.*

*Eleriviste mensili7 Sono tutte bellissime ma, francamente, crediamo che l'impazienza degli appassionati* possessori *di* un *personal computer sia senza limiti.*

*Lasciamo dunque ai mensili il compito di approfondire certi argomenti, di pubblicare programmi complessi.*

*Da parte nostra, offriamo agli appassionati qualcosa di sempre più "pronto" : programmi da caricare immediatamente, listati, commenti e... RUN'*

*Da questa idea* è *nato PAPERsoft, il "tascabile" per* il *vostro personal computer; una vera* e *propria "guida del software , snella, contenuta nel prezzo* e *ready* to *use PAPERsoft* è *una rivista che, per funzionare, ha bisogno dell'aiuto continuo dei lettori-appassionati: inviateci* i *vostri programmi* e *noi pubblicheremo* i *migliori.*

*PAPERsoft* è un *mezzo per far "girare" il software più rapidamente* tra **-** *tutti coloroche, presi come noidalla computer-mania, sono sempre più desiderosi di programmi, giochi*e *(perché no?) di utilities,* con cui *divertirsi tutti i giorni.*

*PAPERsoft* è un *appuntamento settimanale da non perdere: noisiamo partiti, augurandoci di averimboccato la stradagiusta. E ora: a* voi! Se*guiteci, consigliateci, scriveteci, aiutateci, leggeteci e... caricateci!*

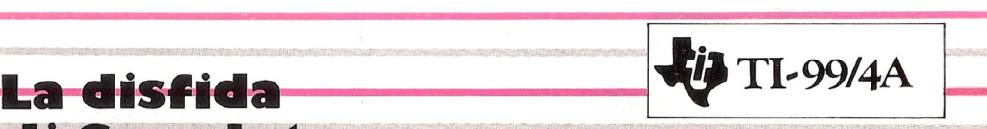

## **di Camelol**

*Lancillotto* e *Ginevra,* Re*Artù, Sir Ivanohe, il sacro Graal... tutte reminiscenze* di *un epo*ca *in cui,* o *giudicare dai fìlm* e *dalle opere letterarie sulMedioevo, questinobili cavalieri non avevano niente* di *più utile* do *fare che sfìdarsi in uno giostra perdimostrare* di *esse*re il *più adotto* o *sposare lo tale principessa* o lo*tale damigella.*

*Tutti*i *piùvalorosi cavalieri erano indiscutlbilmente maschi* e *le povere donzelle erano quasi sempre in* cerco di *marito (ma quast sempre andavo* o *fìnire che venivano rapite dal più tremendo racchione del reame). Insomma le due porti avevano compiti ben defìniti: lo donna quello* di *aspettare che qualcuno ne conquistasse finalmente lo mano,* e *l'uomo quello* di *togliere dai guai le varie nobili alle presecon torri d'avorio* o *con dragoni affamati.*

*Bene, in questo epoca* di *poritò di dintti, fino/mente chiunque potrò rivivire quei magici*

100 REM \*\*\*\*\*\*\*\*\*\*\*\*\*\*\*\*<br>110 REM \* LA DISFIDA \* 120 REM \* DI CAMELOT<br>130 REM \*\*\*\*\*\*\*\*\*\*\*\*\*\*\*\* 140 REM<br>150 REM 150 REM TI *99 /4A* BASIC 160 CALL CLEAR 170 GOSUB 4440 180 GOSUB 4490 190 CALL CLEAR 200 GOTO 250 210 RESTORE 4700 220 R=10 230 GOSUB 4610

*momenti, senza nessuno distinzione d'etò, classe* o *cromosomi. Con questo programmo BASIC lo sorte di* Comelot *sarò totalmente nelle vostre mani. Con il*vostro *cavallo (ed al*tri *tre di*scorto) *dovrete scegliere* se *affronto* re *l'altro pretendente* <sup>0110</sup> *mano dello dolce* Come/ot, *il famigerato* Sir 99, cOA *lancio, mozzo* o lo *semplice spada.* Se *riuscirete* o *dimostrarvi più valorosi di*SIr 99 *avrete l'ono*re *didifenderelo suddetto* Came/ot *do un fa*melico e *"caloroso" dragone con l'ausilio delle* so/e *tre armi utilizzate precedentemente. Non* VI *resto che catapultarvi in questo nuovo avventura per il* vostro TI 99/40 e *per il vostro dito indice, che dovrò* scegliere se *premere, di volto in volto, il· tosto L* (= *lancio),* il *tosto M* (= *mozzo),* o *il tosto* 5 *(=spodo) per determinare lo scelto dell'orma.*

*Buono Fortunae...ottenti* ai *colpi di tosse del drogone*<sup>l</sup>

```
240 RETURN
250 INPUT "IL TUO NOME:":0$
260 INPUT "VUOI ISTRUZIONI? (S/N
) ": A$
270 IF A$="S" THEN 3680 ELSE 146
o
280 CALL CLEAR
290 \text{ G}=2300 CALL SCREEN(8 )
310 PRINT " LA DISFIDA DI CAME
LOT ":::::::::::::::<br>320 PRINT OS, " IL DRA
320 PRINT 0$," IL DRAGONE"::::<br>::::
330 DATA 6,5,7,10,4,21,6,27
```

```
340 DATA 10,1,9,2,10,15,9,16,8,1
7,7,18,10,1,1,1
350 DATA 10,14,7,25,9,31,10,32,1
0,1
360 RESTORE 4720
370 R=ll
380 GOSUB 4610
390 CALL COLOR(9,16,1)
400 CALL COLOR(14,2,1)
410 CALL COLOR(10,15,16)
420 CALL COLOR(11,5,8)
430 DATA 3,3,4~9,5,14,3,17,3,27,
3,3
440 GOSUB 1140
450 RESTORE 330
460 FOR I=l TO 4
470 READ X,Y
480 CALL HCHAR(X,Y,101)
490 CALL HCHAR(X,Y+l,102)
500 CALL HCHAR(X+l,Y-l,101)
510 CALL HCHAR(X+l,Y,103,2)
520 CALL HCHAR(X+l,Y+2,102)
530 CALL HCHAR(X+2,Y-l,104)
540 CALL HCHAR(X+2,Y,105,2)
550 CALL HCHAR(X+2,Y+2,106)
560 CALL HCHAR(X+2,Y-2,112)
570 CALL HCHAR(X+2,Y+3,113)
580 CALL VCHAR(X+3,Y-2,114,12-(X
+3) )
590 CALL VCHAR(X+3,Y-l,114,12-(X
+3) )
600 CALL VCHAR(X+3,Y,114,12-(X+3
) )
610 CALL VCHAR(X+3,Y+l,114,12-(X
+3) )
620 CALL VCHAR(X+3,Y+2,114,12-(X
+3) )
630 CALL VCHAR(X+3,Y+3,114,12-(X
+3) )
640 NEXT I
650 'RESTORE 340
660 FOR I=l TO 6
670 READ X,Y
680 CALL HCHAR(X,Y,112)
690 CALL VCHAR(X+l,Y,114,12-(X+l
)) DOWNLOADED from WWW.TI99iuc.it
700 NEXT I
710 RESTORE 350
720 FOR I=l TO 4
730 READ X,Y
740 CALL HCHAR(X,Y,113)
750 CALL VCHAR(X+l,Y,114,12-(X+l
) )
760 NEXT I
770 CALL HCHAR(9,8,114)
780 CALL HCHAR(8,25,114)
790 RESTORE,430
800 FOR F=l TO 5
810 GOSUB 1180
820 NEXT F
830 RESTORE 1870
```

```
840 FOR I=l TO 4
 850 READ X
 860 Y=8
 870 GOSUB 1260
 880 NEXT I
 890 RESTORE 4830
900 R=8
910 GOSUB 4610
920 RESTORE 1870
930 FOR I=l TO 4
 940 READ A
950 B=25
 960 GOSUB 990
 970 NEXT I
 980 GOTO 2170
 990 CALL COLOR(12,13,1)
1000 CALL HCHAR(A, B+3, 32, 3)<br>1010 CALL HCHAR(A+1, B+3, 32, 3)
 1010 CALL HCHAR(A+l,B+3,32,3)
 1020 CALL HCHAR(A,B-l,120)
 1030 CALL SOUND(9,-1,9)
1040 CALL HCHAR(A,B,121)
 1050 CALL HCHAR(A,B+l,32)
 1060 CALL HCHAR(A,B+2,122)
 1070 CALL HCHAR(A+l,B-l,123)
 1080 CALL HCHAR(A+l,B,124)
1090 CALL HCHAR(A+l,B+l,125)
 1100 CALL SOUND(9,-2,9)
 1110 CALL HCHAR(A+l,B+2,126)
 1120 CALL HCHAR(A+l,B+3,127)
 1130 RETURN
 1140 RESTORE 4750
 1150 R=4
 1160 GOSUB 4610
 1170 RETURN
 1180 READ X, Y1190 CALL HCHAR(X,Y,99)
 1200 CALL HCHAR(X,Y+l,100)
 1210 CALL HCHAR(X+l,Y-2,97)
 1220 CALL HCHAR(X+1, Y-1, 99)
 1230 CALL HCHAR(X+l,Y,98,2)
 1240 CALL HCHAR(X+l,Y+2,100)
 1250 RETURN
 1260 CALL HCHAR(X,Y-3,32,2)
 1270 CALL HCHAR(X+l,Y-3,142,2)
 1280 CALL HCHAR(X,Y-l,131)
 1290 CALL SOUND(8,-2,9)
 1300 CALL HCHAR(X,Y,132)
 1310 CALL SOUND(8,-3,9)
 1320 CALL HCHAR(X,Y+l,133)
 1330 CALL HCHAR(X+l,Y-l,141)
 1340 CALL HCHAR(X+1,Y,140)
 1350 CALL HCHAR(X+l,Y+1,143)
 1360 RETURN
 1370 CALL HCHAR(A,B+2,32,2)
1380 CALL COLOR(4,5,1)
 1390 CALL HCHAR(A,B-1,58)
1400 CALL SOUND(8,-1,9)
 1410 CALL HCHAR(A,B,59)
1420 CALL SOUND(8,-2,9)
 1430 CALL HCHAR(A,B+l,60)
| 1440 CALL HCHAR(A+1,B-1,142,5)
```

```
1450 RETURN
1460 G = 11470 CALL CLEAR
1480 CALL SCREEN (8)
1490 PRINT OS; ", ": "PER FAVORE, A<br>TTENDI MENTRE TI PRENDO LE MISU
RE PER L'ARMAT
URA":::
1500 RESTORE 4760
1510 R = 71520 GOSUB 4610
1530 PRINT " HAI UNA TAGLIA
                                 PT
UTTOSTO PESANTE, EH?! "::::
1540 FOR I=1 TO 300
1550 NEXT I
1560 DATA 9, 4, 7, 7, 7, 9, 5, 12, 5, 15,
4, 17, 5, 19, 5, 22, 7, 25, 7, 27, 9, 30, 17
, 15, 16, 17, 17, 19
1570 PRINT "
                LA DISFIDA DI C.
ELOT"::::::::::::::::O$,'IR 99"::::::::
1580 CALL COLOR(9,16,1)
1590 CALL COLOR(10, 9, 16)
1600 CALL COLOR(13, 2, 1)
1610 CALL COLOR(14, 2, 12)
1620 CALL HCHAR(11, 1, 106, 32)
1630 DATA 4,7,3,25,4,29
1640 GOSUB 1140
1650 RESTORE 1560
1660 FOR I=1 TO 14
1670 READ X.Y
1680 CALL HCHAR(X,Y,101)1690 CALL HCHAR(X+1, Y-1, 102)
1700 CALL HCHAR(X+1, Y, 103)
1710 CALL HCHAR(X+2, Y-1, 104, 2)
1720 CALL HCHAR (X+3, Y-1, 105, 2)
1730 CALL HCHAR (X+4, Y-1, 105, 2)
1740 IF (10<Y) * (Y<23) THEN 1750
LSE 1780
1750 CALL HCHAR(X+5, Y-1, 105, 2)
1760 CALL HCHAR(X+6, Y-1, 105, 2)
1770 CALL HCHAR(X+4, Y-1, 104, 2)
1780 CALL HCHAR(11, 5, 106, 24)
1790 NEXT I
1800 CALL HCHAR(14, 1, 106, 32)
1810 CALL HCHAR(13, 5, 142, 24)
1820 RESTORE 1630
1830 FOR F=1 TO 3
1840 GOSUB 1180
1850 NEXT F
1860 GOSUB 210
1870 DATA 12, 18, 20, 22
1880 RESTORE 1870
1890 FOR I=1 TO 4
1900 READ X
1910 Y=81920 GOSUB 1260
1930 NEXT I
1940 RESTORE 1870
1950 FOR I=1 TO 4
1960 READ A
1970 B = 25
```

```
1980 GOSUB 1370
1990 NEXT I
2000 GOSUB 4490
2010 GOTO 2170
2020 DATA 10, 23, 12, 21, 14, 19, 16, 1
2030 RESTORE 2020
2040 FOR F=1 TO 4<br>2050 READ Y, B
2060 X=122070 A=122080 IF G=1 THEN 2110
2090 GOSUB 990
2100 GOTO 2120
2110 GOSUB 1370
2120 GOSUB 1260
2130 NEXT F
2140 CALL SOUND (200, 1000, 0, 3250,
0.6750.012150 CALL SOUND (200, 1000, 15, 3250
, 15, 6750, 15)2160 GOTO 2500
2170 M=42180 N = 42190 X=122200 A=122210 GOSUB 210
2220 RANDOMIZE
2230 C = INT (RND*3) + 12240 ON C GOTO 2250, 2270, 2290
2250 WS="LANCIA "
2260 GOTO 2300
2270 WS = "MAXZAM"2280 GOTO 2300
2290 W$="SPADA "
2300 DATA 83,67,69,71,76,73,32,3
 2, 32, 76, 32, 77, 32, 83
 2310 RESTORE 2300
 2320 FOR A=3 TO 16
 2330 READ B
 2340 CALL HCHAR (24, A, B)
 2350 NEXT A
 2360 GOSUB 4560
 2370 CALL KEY(0.A.B)
 2380 IF B=0 THEN 2370
 2390 AS = CHR$ (A)2400 CALL HCHAR (24, 1, 32, 32)
 2410 CALL HCHAR(15, 1, 32, 32)
 2420 P=POS ("LMS", A$, 1)
 2430 IF P>0 THEN 2450
 2440 GOTO 2310
 2450 FOR A=18 TO 23
 2460 CALL HCHAR(A, 4, 32, 6)
 2470 CALL HCHAR (A, 23, 32, 8)
 2480 NEXT A
 2490 ON G GOTO 2020, 3980
 2500 IF C=P THEN 2920
 2510 IF C+P=4 THEN 2870
 2520 IF P<= C THEN 2540
 2530 ON G GOTO 2700, 4110
 2540 IF G=2 THEN 4190
 2550 RESTORE 4780
```
 $2560 \cdot R = 7$  GOSUB 4610 DATA 18,15,20,13,22,11,24,9 ,26,7,28,5 RESTORE 2580 A=12 X=12 FOR 1=1 TO 5 READ Y,B GOSUB 1370 GOSUB 1260 NEXT I N=N-1 P\$="HO VINTO, USANDO UNA" GOTO 3160 M=M-1 RESTORE 4800 R=3 GOSUB 4610 P\$="HO PERSO . USAVO UNA " <sup>2750</sup> X=12 Y=16 GOSUB 1260 RESTORE 2580 FOR 1=1 TO 5 READ Y,B X=12 A=12 GOSUB 1370 GOSUB 1260 NEXT I GOTO 3100 ON G GOTO 2900,2880 IF P>C THEN 4190 GOTO 4110 IF P>C THEN 2550 GOTO 2700 2920 PS="PARI.USAVO ANCH'IO LA " ON G GOTO 2750,3760 FOR 1=1 TO 400 NEXT I ON G GOTO 2970,3050 CALL HCHAR(3,1,32,416) CALL HCHAR(16,1,32,16~ CALL HCHAR(16,19,32,14) PRINT :"HAI VINTO NELLA GIO STRA, ":"E COME CAVALIERE PIU' FORTE ":"DEVI DI FENDERE LA NOSTRA" PRINT "DOLCE CAMELOT DAL TE RRIBILE":"DRAGONE!! !"::"IN BOCCA AL LUPO!":::: GOSUB 4490 INPUT "PREMI ENTER PER CONT INUARE ":A\$ GOTO 280 3050 PRINT "SIR "; O\$: "AVETE OTTE NUTO IL PIU'ALTO ":"GRADO DI ONO RE PER IL VOSTRO ":"VALORE; PERCIO' ,SIATE IL" PRINT :"BENVENUTO TRA ICAVA

LIERI":" DELLA TAVOLA ROTONDA<br>::: GOSUB 4440 GOSUB 4440 GOTO 3510 M\$=P\$&W\$ X=15 Y=3 GOSUB 4660 IF N=O THEN 3290 IF M=O THEN 2940 IF N=l THEN 3320 X=18 Y=8 GOSUB 1260 IF N=2 THEN 3320 X=20 Y=8 GOSUB 1260 IF N=3 THEN 3320 X=22 Y=8 GOSUB 1260 GOTO 3320 FOR 1=1 TO 700 NEXT I GOTO 3510 IF M=l THEN 3440 A=18 B=25 ON G GOSUB 1370,990 IF M=2 THEN 3440 A=20 B=25 ON G GOSUB 1370,990 IF M=3 THEN 3440 A=22 B=25 ON G GOSUB 1370,990 X=12 Y=8 A=12 B=25 GOSUB 1260 ON G GOSUB 1370,990 GOTO 2210 M\$="LA RIVINCITA? (S/N)" x=24 Y=7 GOSUB 4660 CALL KEY(O,A,B) IF B=O THEN 3550 IF A=78 THEN 3640 CALL HCHAR(24,1,32,32) GOSUB 4490 N=4 M=4 IF G=2 THEN 1460 GOTO 3140 CALL CLEAR PRINT O\$;",":"GRAZIE PER IL

DUELLO: ": "E' UN PIACERE GIOCAR E CON TE" 3660 GOSUB 4490 3670 END 3680 CALL CLEAR 3690 PRINT "DISPONI DI 4 CAVALLI NELLA ":: "GIOSTRA CHE DETERMINE RA' SE":: "PUOI D IFENDERE ":: 3700 PRINT "CAMELOT DA 4 TREMEND I DRAGHI":: "PUOI SCEGLIERE FRA 3 ARMI: ":: "LANCI A, MAZZA E SPADA"::: 3710 PRINT "LANCIA BATTE SPADA": : "MAZZA BATTE LANCIA":: "SPADA BA TTE MAZZA"::: 3720 GOSUB 4490 3730 INPUT "PREMI ENTER PER PART IRE":AS 3740 GOSUB 4560 3750 GOTO 1460 3760 CALL COLOR(12, 10, 1) 3770 CALL COLOR(12,3,1) 3780 RANDOMIZE 3790  $F = INT (RND * 2) + 1$ 3800 ON F GOTO 3810, 3960 3810 CALL SOUND(-99,-5,1) 3820 CALL COLOR(13,16,10) 3830 CALL COLOR(14, 16, 10) 3840 CALL COLOR(13,16,1) 3850 CALL COLOR(14, 16, 1) 3860 CALL COLOR(13, 12, 1) 3870 CALL COLOR(14, 12, 1) 3880 CALL COLOR(13, 2, 1) 3890 CALL COLOR(14, 2, 1) 3900 CALL SOUND (150,-6,0) 3910 FOR I=0 TO 30 STEP 5 3920 CALL SOUND(150,-7,I) 3930 NEXT I  $3940$   $M$ = "$ SEI UN PO'BRUCIACCHIA **TO**  $\mathbf{u}$ 3950 GOTO 4320 3960 MS="HAI FERITO IL DRAGONE !  $\mathbf{I}$ 3970 GOTO 4320 3980 DATA 10, 23, 12, 21, 14, 19, 15, 1 3990 RESTORE 3980 4000 FOR F=1 TO 4 4010 READ Y.B  $4020 X=12$  $4030 A=12$ 4040 GOSUB 990 4050 GOSUB 1260 4060 NEXT F 4070 FOR I=0 TO 30 STEP 15 4080 CALL SOUND (200, 1000, I, 3250,  $I, 6750, I)$ 4090 NEXT I 4100 GOTO 2500 4110 CALL COLOR(12, 10, 1)

4120 CALL COLOR(12.3.1) 4130 RESTORE 4810 4140  $R=8$ 4150 GOSUB 4610 4160 MS=" HAI SCONFITTO OUESTO D RAGO"  $4170$  M=M-1 4180 GOTO 4320 4190 CALL SOUND (-99.-5.1) 4200 RESTORE 4850 4210 FOR I=1 TO 4 4220 READ A, B 4230 CALL COLOR(13, A, B) 4240 CALL COLOR(14.A.B) 4250 NEXT I 4260 CALL SOUND (150, -6, 0) 4270 FOR I=0 TO 30 STEP 5 4280 CALL SOUND (150, -7, I) 4290 NEXT I 4300 M\$=" IL TUO CAVALLO E'BRUCI ATO "  $4310 N=N-1$  $4320 X=15$ 4330  $Y=2$ 4340 GOSUB 4660 4350 CALL HCHAR(12, 1, 32, 128) 4360 CALL COLOR(13, 2, 1) 4370 CALL COLOR(14, 2, 1) 4380 RESTORE 4830  $4390 R = 8$ 4400 GOSUB 4610 4410 GOTO 3140 4420 DATA 262,262,523,523,523,52 3,466,466,440 4430 DATA 262, 330, 392, 523, 330, 39 2,523,659,392,523,659,784,523,65 9,784,1046,1046 4440 RESTORE 4430 4450 FOR I=1 TO 17 4460 READ F 4470 CALL SOUND (100, F, 12) 4480 NEXT I 4490 RESTORE 4420 4500 FOR I=1 TO 9 4510 READ A 4520 CALL SOUND (200, A, 19) 4530 NEXT I 4540 CALL SOUND (1600, 440, 20, 175,  $20)$ 4550 RETURN 4560 FOR I=1 TO 3 4570 CALL SOUND (100, 262, 15, 1047,  $15)$ 4580 CALL SOUND (300, 392, 15, 1568,  $15)$ 4590 NEXT I 4600 RETURN 4610 FOR U=1 TO R 4620 READ A, A\$ 4630 CALL CHAR(A, A\$) 4640 NEXT U 4650 RETURN

4660 FOR 1=1 TO LEN(M\$) 4670 CALL HCHAR(X,Y+1,ASC(SEG\$(M  $$J,I,I)$ ) 4680 NEXT I 4690 RETURN 4700 DATA 131,000000000100314F,1 32,40EOE1F9AFFBAFAF,133,OOOOOOEO FFE08000,58,0000 0007FF070100 4710 DATA 59,0207879FF5BFF5F5,60 ,000000008000ECEF,140,OEFE2F3301 OA0400,141,8F1F1 E1834428100,142,0 4720 DATA 143,00000080402010,101 ,01030BOF1F3FBFFF,102,80COCOEOF8 F8FDFF,103,FFFFF FFFFFFFFFFF,104,10A262CC981135FD 4730'DATA 105,089A92B998D9B1F5,1 06,301596DBD98CD69F,107,FEFCFSFF AE6003F7F,112,01 030BOF1F3FBFFF 4740 DATA 113,80COCOEOF8F8FDFF,l 14,FFFFFFFFFFFFFFFF 4750 DATA 97,0000000COE1E3FFF,98 ,FFFFFFFFFEFFFEF6,99,030F277~FFF FFF7F,100,60FOC8 DOA040789F 4760 DATA 142,0,101,80EOFOFACD84 8080,102,OOOl0103070F3FFF,103,80 808040A0508CFF 4770 DATA 104,44EE776666666666,1 05,6666666666666666,106,FFCC3333 CCCC33FF 4780 DATA 131,393B94DA3D06334F,1 32,030CB1C1416BA7F7,133,000000EO E08,140,E6FE2F31 010A04 4790 DATA 131,000000000001314F,1 32,00000101010B0777,140,06FE1F03 010A04 4800 DATA 58,0000000707070100,59 ,0000808080DOFOFF,60,00000000800 OECF3 4810 DATA 120,0,121,0,122,0,123, 040201000033059FF,124,000001875F 3FEFDF,125,0070F CFFFFEFEFDF 4820 DATA 126,00000000COFOFEFF,1 27,0000000007030DFO 4830 DATA 120,00000030D8FCOF07,1 21,0000000008090B2F6,122,0038182 840402010,123,03 03030A14,124,FEFFFFFFFF77073F 4840 DATA 125,CODOF8F8FCFFFFC7,1 26,OC020101021CFOC,127,00 4850 DATA 16,10,16,1,12,1,1,1

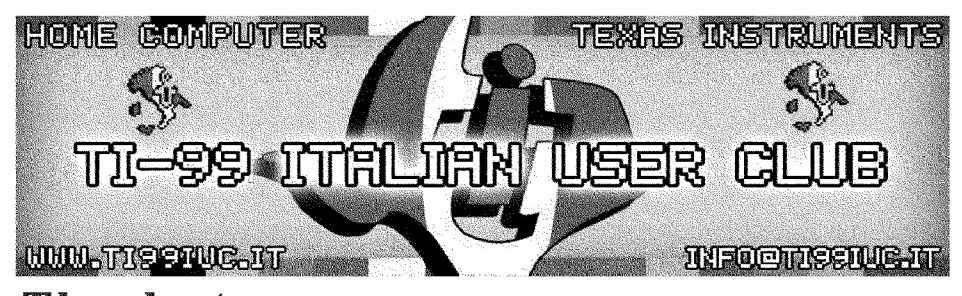

#### *Thanks to z* **Retroedicola.com**

*for this Scan..*

*Editing and Rework by:*<br>TI99 Italian User Club in the year 2018 *(info@ti99iuc.it)*

Downloaded from www.ti99iuc.it

**Extendend Basic** 

**ij TI-99/4A** 

### **-.....,.....,....\_--\_...\_----- - FUlla dalla Incantalo**

*Il mago Torlik* ti *ho racchiuso in uno buio pri- siasi azione servitevi delle parole che il* com*gione che non mostra alcuno apparente via puter capisce ed... attenzione! Uno delle d'uscita. Tenti disperatamente di dirigerti o stanze possiede un fascino magico* e così *annord* e *ti ritrovi apparentemente al punto* di *che uno dei cinque oggetti:* se *vi troverete partenza. Tutte* le *stanze sembrano uguali... nello stanza incantato con l'oggetto incantoaccorgi che dietro sono nascoste alcunestra- verete finalmente liberi... Ma* se *mancherete* ne cose... di *uno di questi ingredienti* vi *troverete tra-*

*Ed* è *qui che cominciolo vasto avventuro con sportati* in *uno stanza normale, magari* In *questo misterioso gioco in Extended Basic compagnia di uno de/le* creoture *che popolaper* il *vostro TI 99/40. no illabirinto ...* (o *proposito, non sempre do-*

*Dopo lo battitura de/listato* vi *troverete im- vete dare ascolto o quanto* vi *dicono... pomersi in un'avventuro in cui* solo *lo vostro trebbe costarvi* coro e *trovorvi murati vivi* In

Sin *dall'inizio sarete in possesso di cinque og- tasto ALPHA LOCK* e *battete ilcomando: ad*  $u$ na gemma, una pietra ed una bottiglia; la*sciando uno di questi oggetti nelle varie stan- sposto di riprovare ... orientorvi* verso *lo via d'uscito . Per fare qual- Fortuna!*

*to e pronuncerete la parola magica... vi troimmaginazione saprò so/vorvi. uno cella!). Per impartire*gli *ordinisollevate* il *geta: "Posa Pietra" (Non mettete gli articoli!).*<br>Se un ordine non viene compreso, viene ri-

ze in cui *avrete messo piede, riuscirete od Non c'è altro do aggiungere* se *non... Buono*

#### \fèl13ld ,IO-S-B-N-B-S-S-3-N-N-O-S-O-S :auo~znlos

100 REM \*\*\*\*\*\*\*\*\*\*\*\*\*\*\*\*\*\*<br>110 REM \* FUGA DAL<br>125 REM \* INCANTATO<br>130 REM \*\*\*\*\*\*\*\*\*\*\*\*\*\*\*\*\*\*<br>140 REM TI 99/4A 150 REM TI 99/4A<br>160 REM EXTENDED BA: EXTENDED BASIC 170 RANDOMIZE lBO CALL CLEAR :: CALL SCREEN(5) 190 FOR 1=1 TO 14 :: CALL COLOR( 1,16,1):: NEXT I 200 DISPLAY AT(9,9) : "FUGA DAL  $" :: \text{DISPLAY AT(11,5)}: "LABIRINTO"$ INCANTATO" 210 CALL CHAR (136, "70777707E0EEE EOE"):: CALL HCHAR(2,3,136,28):: CALL HCHAR(23,3,136,28) 220 CALL VCHAR(2,3,136,22):: CAL L VCHAR(2,30,136,22) <sup>230</sup> FOR DELAY=1 TO <sup>500</sup> :: NEXT D ELAY :: CALL CLEAR 240 DIM N(21) ,S (21) ,E (21) ,OV(21) <sup>250</sup> FOR A=l TO 21 :: READ N(A),S  $(A)$ , $E(A)$ , $OV(A):$ : NEXT A <sup>260</sup> 1=0 :: FOR A=1 TO 21 :: 1=1+  $N(A) + S(A) + E(A) + OV(A) :: NEXT A:$ 

READ CC :: IF I<>CC THEN PRINT " ISTRUZIONI/DATA-":"ERRATE " :: <sup>S</sup> TOP 270 R=l <sup>275</sup> GOSUB 2010 :: CALL CLEAR 2BO CALL MAGNIFY(3) 290 A\$="70777707EOEEEEOE" 300 CALL CHAR(116,A\$):: CALL CHA  $R(124, A\$):: CALL CHAR(132, A\$)::$ CALL CHAR(140,A\$) 310 CALL COLOR(12,16,1) 320 A\$="00003BE838C80DOF07030101 000000000000000040EOFIF9FDFF6808 00000000" :: CALL CHAR(136,A\$) 330 FOR  $A=1$  TO 5 :: READ NOUN\$ (A ) :: READ NC $(A)$ :: NEXT A :: FOR I  $=1$  TO  $6$  :: READ RH $(I)$ :: NEXT I 340 A\$="00000107CF7F3FIF07030FOO 0000000000000ECAEEFCF8FOEOCOFOOO 0000000" :: CALL CHAR(10B,A\$) 350 A\$="lC3663410FIF787E5F591DIC 161330001C3663COF8FC8FBFFD4D5ClC 34E40700" :: CALL CHAR(112,A\$) 360 A\$="000002070702031F03030F08 18000000000000000070DOC08080aOaO 80E02000" :: CALL CHAR(44,A\$) ' 370 A\$="OOOOOOOOOOOEOB0301010101

01070400000040EOE040COFBCOCOFOI0 18000000" :: CALL CHAR(40,A\$) 380 A\$~"0001173FOFOFEF7FFFFFFF7B 33270F030000BOEOF080D4FCFSFCFFFE FCF480CO" :: CALL CHAR(100,A\$) 390 A\$-"00000000001F3F70E070381C OE0603010000000000F8FClE070ElC38 7060C080" :: CALL CHAR(96,A\$) 400 A\$-"0007010FICOE070202070EIC OFOI070000E080F03B70E04040E07038 F080EOOO" :: CALL CHAR(92,A\$) 410 A\$-"030101010103020604040404 04040407E04040404060203010101010 101010FO" :: CALL CHAR(104,A~) 420 A\$-"001C164207FF919D9F88CBOF lBl1300000386E42EOFF89B9F911D3FO D8880COO" :: CALL CHAR(120,A\$) 430 A\$-"OD121120211B050FOE040A69 1060106080038C13AOCOAOF070205088 04040AOA" :: CALL CHAR(128,A\$) 440 CALL COLOR(14,7,12) 450 FOR A=1 TO 5 ::  $O(A) = 22$  :: N EXT A 460 CALL CLEAR <sup>470</sup> FOR I~9 TO 14 :: CALL COLOR( I, l, l) :: NEXT I 480 FOR 1-2 TO 8 :: CALL COLOR(I  $, 16, 1)$  :: NEXT I 490 CALL COLOR(11, 16, 1) 500 CALL SCREEN(5) 510 GOSUB 1040 520 GOSUB 820 530 GOTO 1350 540 REM USCITA NORD 550 CALL MOTION(#1,-20,0) 560 CALL COINC(#1,#17,16,V):: IF v-o THEN 560 ELSE CALL COLOR(#7 ,1,#8,1,#9,1,#10,1,#11,1,#12,1,# 13,1,114,1,115,1) 570 CALL LOCATE(#1,128,121):: CA LL COLOR(11,16,1,12,16,1,13,1,1, 14,16,1) 580 CALL COINC(#1, #17, 16, V):: IF V-O THEN 580 ELSE CALL LOCATE(# 1,128,121):: CALL COLOR(11;16,1, 12,1,1,13,1,1,14,1,1) 590 CALL COINC $(\text{#1}, \text{#20}, 8, V)$ : IF V-O THEN 590 ELSE CALL MOTION(#l  $,0,0)$ :: CALL LOCATE(#1,65,121) 600 RETURN 610 REM USCITA SUD 620 CALL MOTION(#1,20,0) 630 CALL COINC(#1,#18,16,V):: IF  $V=0$  THEN. 630 ELSE CALL COLOR(#7 ,1,#8,1,#9,1,#10,1,#11,1,#12,1,# 13,1,114,1,#15,1) 640 CALL LOCATE $(1,1,121):$ : CALL COLOR(11,16,1,12,16,1,13,1,1,14 ,16,1) 650 CALL COINC(#I,#18,16,V):: IF  $V=0$  THEN 650 ELSE CALL LOCATE (#

1,1,121):: CALL COLOR(11,16,1,12 ,1,1,13,1,1,14,1,1) 660 CALL COINC(#1, #20, 8, V) :: IF  $V=0$  THEN 660 ELSE CALL MOTION(#1 ,0,0):: CALL LOCATE(#1,65,121) 670 RETURN 6BO REM USCITA EST 690 CALL MOTION(#1,0,20) 700 CALL COINC(#1,#19,16,V):: IF  $V=0$  THEN 700 ELSE CALL COLOR(#7 ,1,ia,1,#9,1,#10,1,#11,1,#12,1,t 13,1,#14,1,#15,1) 710 CALL LOCATE(#1,65,1):: CALL COLOR(II,16,1,12,1,1,13,16,1,14, 16, l) 720 CALL COINC(#1, #19,16, V):: IF  $V=0$  THEN 720 ELSE CALL LOCATE (#  $1,65,1$ ):: CALL COLOR(11,16,1,12, 1,1,13,1,1,14,1,1) 730 CALL COINC(#1, #20, 8, V):: IF v-O THEN 730 ELSE CALL MOTION(#l  $(0,0)$ :: CALL LOCATE $(H1,65,121)$ 740 RETURN 750 REM USCITA OVEST 760 CALL MOTION(#1,0,-20) 770 CALL COINC(#1,#16,16,V):: IF V-O THEN 770 ELSE. CALL COLOR(#7 ,1,#8,1,#9,1,#10,1,#11,1,#12,1,# 13,1,#14,1,#15,1) 780 CALL LOCATE(#1,65,241):: CAL L COLOR(11,16,1,12,1,1,13,16,1,1 4,16,1) 790 CALL COINC(#1, #16, 16, V) :: IF v-O THEN 790 ELSE CALL LOCATE(#  $1,65,241$ : CALL COLOR(11,16,1,1 2,1,1,13,1,1,14,1,1) 800 CALL COINC(#1.#20.8.V):: IF  $V=0$  THEN 800 ELSE CALL MOTION(#1  $,0,0)$ :: CALL LOCATE(#1,65,121) 810 RETURN 820 REM STANZA 830 CALL COLOR(11,16,1) 840 CALL COLOR(12,1,l) 850 CALL COLOR(13,1,1) 860 CALL COLOR(14,1,1) 870 GOSUB 1960 880 RETURN 890 REM TRAPPOLE 900 IF R<>RH(6)THEN 950 910 CALL SCREEN(7) 920 CALL  $COLOR(H1,2)$ 930 DISPLAY AT(21,7):" F O R N A C E " :: DISPLAY AT(22,6) : "PART ITA CONCLUSA" :: DISPLAY AT(23,3 ) :"SEI STATO CARBONIZZATO" 940 CALL SOUND(4250,-6,1):: GOTO 1020 950 CALL COLOR(11,16,1) 960 CALL COLOR(12,1,1) 980 CALL COLOR(14,1,1) <sup>990</sup> FOR 1-7 TO 12 :: CALL HCHAR(

I , l, 116, 2) :: CALL HCHAR ( I , 31 , <sup>116</sup>  $, 2)$  :: NEXT I 1000 FOR 1=14 TO 19 :: CALL VCHA R(1,I,116,2):: CALL VCHAR(15,I,1  $16.6$ : NEXT I 1010 DISPLAY AT(22,5) : "PARTITA C ONCLUSA:SEI" :: DISPLAY AT(23,3) :"MURATO VIVO NELLA CAMERA" 1020 CALL SOUND(1000,110,0):: CA LL SOUND(200,123,0):: CALL SOUND (600,131,0):: CALL SOUND(2000,11 O, O) 1030 GOTO 2030 1040 CC=l :: REM ROUTINE CREAZI ONE SPRITES 1050 CALL SPRITE(#1,40,16,65,121 ,0,0) 1060 CALL SPRITE(#2,96,NC(1) ,145 ,25,0,0,#7,96,CC,17,161,0,0) 1070 CALL SPRITE(#3,100,NC(2) ,14 5,49,0,0,#8,100,CC,17,185,0,0) 1080 CALL SPRITE(#4,92,NC(3) ,145 ,73,0,0,#9,92,CC,17,217,0,0) 1090 CALL SPRITE(#6,104,NC(5) ,12 9,41,0,0,#11,104,CC,33,25,0,0) 1100 CALL SPRITE(#5,108,NC(4) ,12 9,65,0,0,#10,108,CC,33,49,0,0) 1110 CALL SPRITE(#12,112,CC,49,3 3,0,0) 1120 CALL SPRITE(#13,120,CC,49,1 93, O, O) 1130 CALL SPRITE(#14,128,CC,89,6 5,0,0) 1140 CALL SPRITE(#15,136,CC,89,1 77,0,0) 1150 CALL SPRITE(#16,88,CC,65,1, 0,0) 1160 CALL SPRITE(#17,88,CC,1,121 ,0,0) 1170 CALL SPRITE(#18,88,CC,137,1 21,0,0) 1180 CALL SPRITE(#19,88,CC,65,24 1,0,0) 1190 CALL SPRITE(#20,88,CC,65,12 1,0,0) 1200 CALL HCHAR(1,1,116,640) 1210 FOR 1=17 TO 20 :: CALL HCHA  $R(I, 4, 32, 8)$ : NEXT I  $1220$  FOR  $I=3$  TO  $14$  :: CALL HCHAR (1,3,140,28):: NEXT I 1230 FOR  $I=7$  TO 12 :: CALL HCHAR (1,1,124,32):: NEXT I 1240 FOR 1=1 TO 20 :: CALL HCHAR (1,14,132,6):: NEXT I 1250 FOR 1=7 TO 12 •• CALL HCHAR (1,14,32,6):: NEXT I 1260 RETURN 1270 REM STANZA MAGICA 1280 CALL SOUND(200,-5,0):: CALL  $COLOR(11,11,1):: DISPLAY AT(21,$ 

l) :"SEI NELLA STANZA MAGICA" 1290 RETURN 1300 REM LIBERAZIONE 1310 CALL SOUND(200,-5,0):: CALL  $COLOR(11,1,1):: CALL SCREEN(13)$ :: DISPLAY AT(3,7) : "CONGRATULAZI ONI" 1320 DISPLAY AT(12,7) :"SEI RIUSC ITO AD" :: DISPLAY AT(14,8) :"E <sup>V</sup> A D E R E" 1330 CALL SOUND(100,196,1):: CAL L SOUND(100,262,1):: CALL SOUND( 100,392,1):: CALL SOUND(300,523, l):: CALL SOUND(500,440,1) 1340 CALL SOUND(500,523,1):: GOT O 2040 1350 REM COMPRENSIONE FRASI 1360 NN\$,VB\$="" :: DISPLAY AT(23  $,1)$ : "COMANDA ? " :: ACCEPT AT(23) , Il) :A\$ 1370 FOR I=21 TO 24 :: CALL HCHA  $R(I, 3, 32, 28)$ : NEXT I 1380 FOR  $A=1$  TO LEN(A\$) 1390 IF SEG\$(A\$, A, 1) =" " THEN  $X =$ A-l :: A=O :: GOTO 1420 1400 NEXT A 1410 VB\$=A\$ :: GOTO 1460 1420 VB\$=SEG\$(A\$,l,X)  $1430$  NN\$=SEG\$(A\$, X+2, LEN(A\$)-X-1 ) DOWNLOADED FROM WWW.TI99IUC.IT 1440 REM COMPRENSIONE VERBI 1450 IF VB\$="VAI" THEN VB\$=NN\$ 1460 IF VB\$="NORD" OR VB\$="SUD" OR VB\$="EST" OR VB\$="OVEST" OR V B\$="N" OR VB\$="S" OR VB\$="E" OR VB\$="O" THEN 1560 1470 IF VB\$="PRENDI" OR VB\$="MUO VI" THEN 1770 1480 IF VB\$="POSA" OR VB\$="LASCI A" THEN 1830 1490 IF VB\$="Q" OR VB\$="QUIT" TH EN CALL CLEAR :: STOP 1500 IF VB\$<>"DI'" THEN 1550 1510 IF R<>21 THEN DISPLAY AT(21 ,l) : "NON C'E'NESSUN INCANTESIMO" :: GOTO 1360 1520 IF 0(3)<>22 THEN DISPLAY AT (22,1) : "MANCA L'OGGETTO INCANTAT O" 1530 IF NN\$<>"PIETRA" THEN DISPL AY AT(21,1) : "PAROLA MAGICA ERRAT A" 1540 IF NN\$="PIETRA" AND 0(3)=22 THEN 1300 ELSE R=l :: GOSUB 207 <sup>o</sup> :: GOTO 1360 1550 DISPLAY AT(22,1): "NON CONOS<br>CO: ": VBS :: GOTO 1360 "; VB\$ :: GOTO 1360 1560 REM MOVIMENTI 1570 CALL SOUND(50,1245,3) 1580 VV\$=SEG\$(VB\$,l,l):: IF VV\$= "N" OR VV\$="O" THEN CALL PATTERN

 $(1,44)$  ELSE CALL PATTERN $(1,40)$ 1590 IF VB\$="N" OR VB\$="NORD" TH EN X,R=N(R):: GOSUB 540 1600 IF VB\$="S" OR VB\$="SUD" THE N X,R=S(R):: GOSUB 610 1610 IF VB\$="E" OR VB\$="EST" THE N X,R=E(R):: GOSUB 680 1620 IF VB\$="O" OR VB\$="OVEST" T HEN  $X, R=OV(R):$  GOSUB 750 1630 I=INT(RND\*4)+1 :: IF 1=1 TH EN A\$="EST" ELSE IF 1=2 THEN A\$= "OVEST" ELSE IF 1=3 THEN A\$="SUD " ELSE A\$="NORD" 1640 IF R=RH(1) THEN CALL COLOR(# 12,10):: DISPLAY AT(21,1) : "UNA B ESTIA INFUOCATA DICE" :: DISPLAY AT(22,1): "VA'A "; A\$  $1650$  IF R=RH(2) THEN CALL COLOR(# 13,2):: DISPLAY AT(21,1) : "UNO SC IMMIONE DICE" :: DISPLAY AT(22,1 ) : "VA'A "; A\$ 1660 IF R=RH(3) THEN CALL COLOR(# 15,12):: DISPLAY AT(21,1) :"UN DR AGO DICE" :: DISPLAY AT(22,1) :"L A rORNACE E' A ";A\$ 1670 IF R=RH(4) THEN CALL COLOR(# 14,16):: DISPLAY AT(21,1) :"UN RA GNO GIGANTE DICE" :: DISPLAY AT( 22,1) : "NON ANDARE A ";A\$ 1680 IF R=RH(5)THEN 890 1690 IF R=RH('6)THEN 890 1700 IF R=21 THEN GOSUB 1270 :: GOTO 1720 1710 GOSUB 820 1720 X=R 1730 GOSUB 1960 1740 X=O 1750 CALL SOUND(50,988,3):: CALL SOUND(50,988,3) 1760 GOTO 1360 1770 REM ROUTINE PRENDERE 1780 GOSUB 1900 1790 IF  $O(X) = R$  OR  $O(X) = 22$  THEN 1 810 1800 GOTO 1820 1810 O(X)=22 :: XA=X+1 :: XB=X+6 :: CALL  $COLOR$  (  $*XA$  ,  $NC(X)$  ,  $*XB$  , 1)  $1820 X, XA, XB = 0 ::$  GOTO 1360 1830 REM ROUTINE LASCIARE 1840 PX=0 :: GOSUB 1900 :: IF PX =1 THEN PX=O :: GOTO 1360

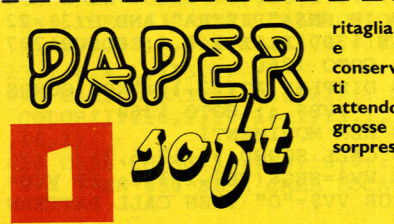

e conserva ti attendono grosse sorprese!

1850 IF O(X)=22 THEN 1870 1860 GOTO 1890 1870 O(X)=R :: XA=X+1 :: XB=X+6 1880 CALL COLOR $(\text{*}XX,1,\text{*}XB,NC(X))$ 1890 GOTO 1360 1900 REM PRESA OGGETTI 1910 FOR A=l TO 5 1920 IF NNS=NOUNS (A) AND  $(O(A)=R)$  +  $(O(A)=22)$  THEN  $X=A :: A=0 :: CALL$ SOUND(-200,660,1):: CALL SOUND(  $-200, 440, 1$ : RETURN 1930 NEXT A 1940 DISPLAY AT(21,1) : "NON VEDO LA ":NN\$ 1950 PX=l :: RETURN 1960 REM ROUTINE ELENCO <sup>1970</sup> FOR A=l TO 5 :: Y=A+6 1980 IF X=O(A) THEN CALL COLOR(#Y , NC $(A)$ ) ELSE CALL COLOR $(\texttt{\#Y,1})$ 1990 NEXT A 2000 A,Y=O :: RETURN 2010 PRINT "Le parole che capisc o sono:":" ":"POSA-PRENDI-LASCIA -MUOVI-DI'-VAI-NORD~SUD-EST-OVES T" 2020 PRINT "GEMMA-PIETRA-BOTTIGL IA-": "LAMPADA-AMULETO " 2025 FOR PAUSA=l TO 3000 :: NEXT PAUSA :: RETURN 2030 REM NUOVA PARTITA 2040 DISPLAY AT(24,5) : "GIOCHI AN CORA? *(SIN)"* 2050 CALL KEY(O,KY,ST):: IF KY<> 83 ANO KY<>78 THEN 2050 <sup>2060</sup> IF KY=78 THEN CALL CLEAR :: STOP ELSE R=l :: CALL SCREEN(5) :: GOTO 450 2070 CALL SOUND(500, 165, 1): : CAL L SOUND(999,110,1):: CALL SCREEN  $(2)$ 2080 CALL COLOR(11,7,1,12,7,1,13 ,7,1,14,7,1) :: CALL SOUND (200,-5 , l) <sup>2090</sup> CALL SCREEN(5) :: CALL COLOR  $(11,16,1,12,1,1,13,1,1,14,1,1)$ :  $X = R$  :: GOSUB 1960 :: RETURN 2100 REM DATA 2110 DATA 1,2,20,6,20,2,20,7,4,3 ,1,2,4,4,4,4,15 ,21,15,20,6,20,6, 20,7,8,7,3 2120 DATA 3,7,8,9,14,14,4,14,10, 10,15,6,11,6,16,11,7,12,11,12,8, 13,18,13 2130 DATA 13,14,14,14,15,10,5,15 ,10,11,16,16,17,12,17,17,19,17,1 9,19 2140 DATA 19,19,19,19,20,6,1,20, 20,20,20,20,997 2150 DATA GEMMA,10,PIETRA,2,AMUL ETO,10,LAMPADA,12,BOTTIGLIA,8,3, 9,18,5,4,19

16

# SONO IN EDICOLA

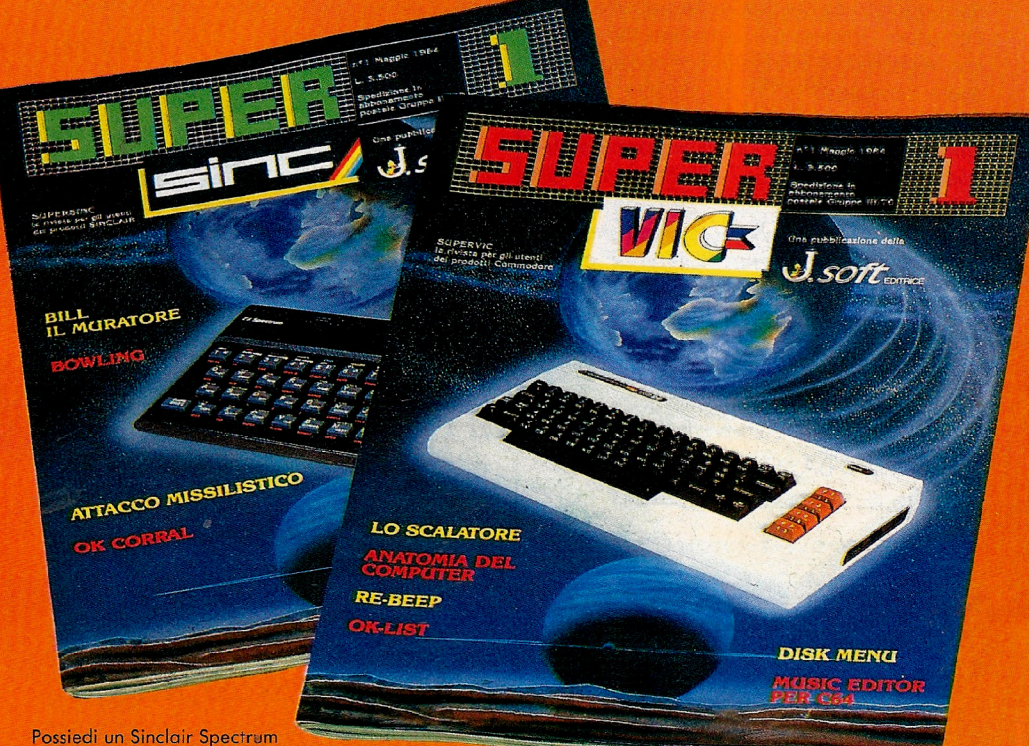

o uno ZX81 e vuoi saperne di più? Vuoi disporte di nuovi programmi, giochi<br>e idee per utilizzare al meglio il tuo piccolo gioiello?<br>Corri in edicola e acquista SUPERSINC per dare una nuova carica al tuo home computer. SUPERSINC, in edicola tutti i mesi, è la rivista nuova e indispensabile per chi possiede un computer Sinclair.

SUPERVIC è il "carburante"<br>per il tuo VIC 20 e il tuo C 64. SUPERVIC è la nuova rivista pensata e realizzata per utilizzare ancora meglio il tuo personal computer. SUPERVIC ti propone, ogni mese giochi, utility, software tools, notizie, prezzi. E tante idee nuovel Il pieno di software si fà in edicola con SUPERVIC

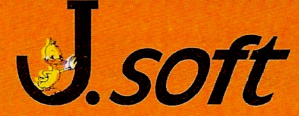

Unmarchio di Techno C111b s.r.l. Via Rosellini 12, 20124 Milano tel. 6880951 TLX 333436

**...Idee nuove per il tuo personal.**